# **100-045Q&As**

Isilon Certified Storage Professional

### **Pass Isilon 100-045 Exam with 100% Guarantee**

Free Download Real Questions & Answers **PDF** and **VCE** file from:

**https://www.leads4pass.com/100-045.html**

100% Passing Guarantee 100% Money Back Assurance

Following Questions and Answers are all new published by Isilon Official Exam Center

**C** Instant Download After Purchase

- **83 100% Money Back Guarantee**
- 365 Days Free Update

**Leads4Pass** 

800,000+ Satisfied Customers

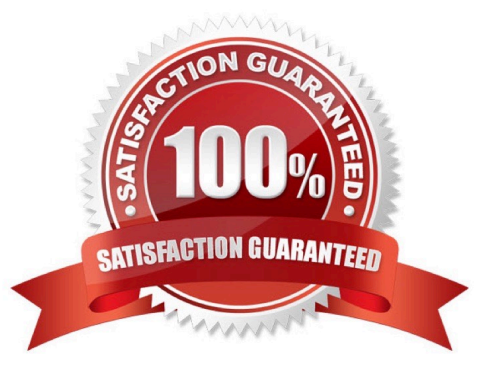

## **Leads4Pass**

#### **QUESTION 1**

You update a cluster from OneFS 6.0 to OneFS 6.5. The cluster is a member of an LDAP domain. After the upgrade is complete, you check the LDAP settings, but find that LDAP is not configured on the cluster. What happened? (Choose 1)

- A. You misconfigured the upgrade, and must retry to upgrade the cluster.
- B. LDAP standards have changed, so you must rejoin the LDAP domain.
- C. The cluster has changed how it implements LDAP, so you must rejoin the LDAP domain.
- D. You must run the isi ldap upgrade command.
- E. The cluster now only supports Legacy LDAP.

Correct Answer: C

#### **QUESTION 2**

Why is the anti-virus default maximum file size 2 GB? (Choose 1)

- A. Because OneFS cannot support files larger than 2 GB.
- B. Because anti-virus software does not scan files larger than 2 GB
- C. Because the ICAP protocol does not support files larger than 2 GB.
- D. There is no specific reason for this maximum. You can set it higher than 2 GB at any time.

Correct Answer: B

#### **QUESTION 3**

When configuring the Default File Pool Policy settings, selecting Any pool when specifying the data pool results in what action: (Choose 1)

- A. Define default file pool policies for the default file pool.
- B. Use the isi file pools commands.
- C. Assign storage pools for file pool use.
- D. Store a filtered set of files on all disk pools.

Correct Answer: D

#### **QUESTION 4**

### **Leads4Pass**

What is the default block size used by the OneFS file system? (Choose 1)

A. 4 KB

B. 8 KB

C. 16 KB

D. 128 KB

Correct Answer: B

#### **QUESTION 5**

Which file access protocols are enabled by default in an Isilon cluster? (Choose 2)

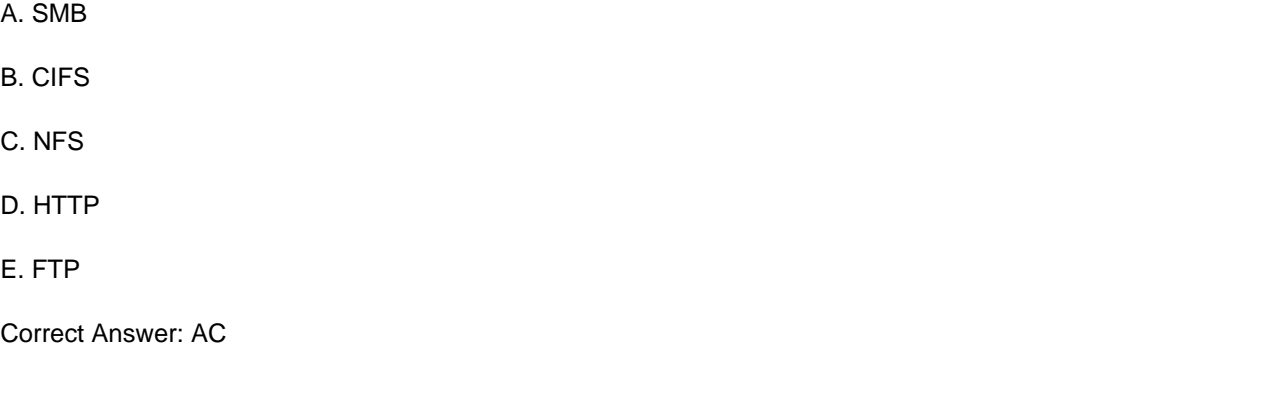

[100-045 PDF Dumps](https://www.leads4pass.com/100-045.html) [100-045 Practice Test](https://www.leads4pass.com/100-045.html) [100-045 Exam Questions](https://www.leads4pass.com/100-045.html)